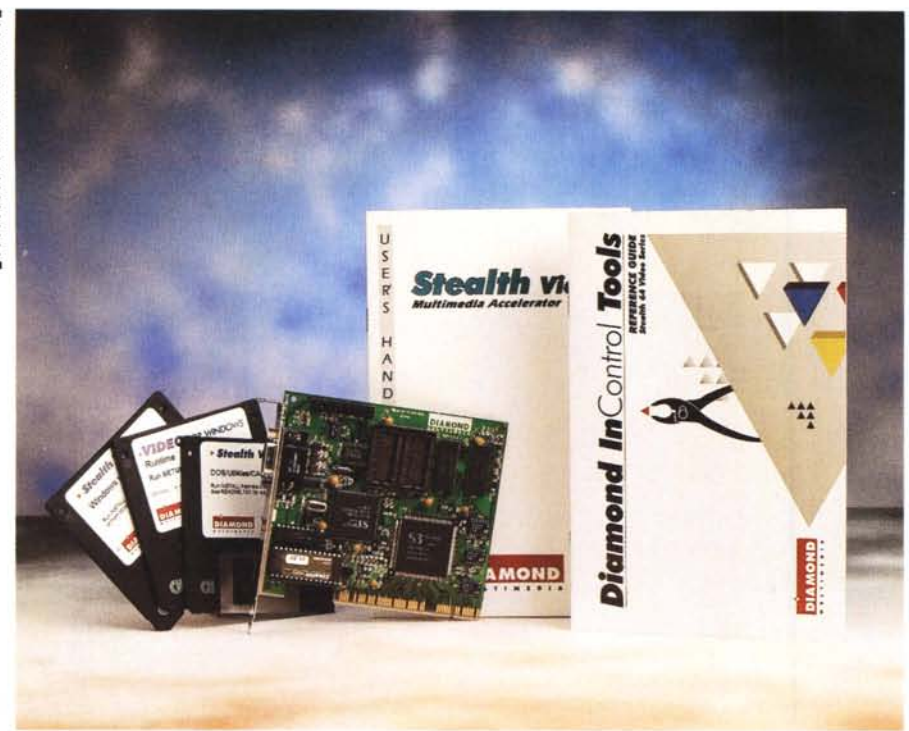

# **Diamond Slealth Video**

*di Massimo Truscelli* ..................................

D *I primo prodotto Oiamond ad essere provato su MCmicrocomputer, giusto un anno fa, di questi tempi,* è *stata la scheda Oiamond Stealth* 64, *della quale, nelle note successive, proponiamo la versione aggiornata denominata Stealth Video, che alle già ottime caratteristiche della precedente aggiunge anche funzionalità di accelerazione nella riproduzione full screen di video digitali, il tutto ad un prezzo certamente conveniente.*

# *Descrizione*

Come per gli altri modelli della serie Stealth, anche la Diamond Stealth Video assicura la trasparenza, in termini di compatibilità con il BIOS, con i registri VGA di un comune adattatore *video,* offrendo al contempo le prestazioni già riscontrate su questa classe di prodotti: risoluzioni comprese tra 640 x 480 dot fino a 16 milioni di colori e 800 x 600 dot a 256 colori se si impiega un solo Mbyte di memoria *video* DRAM; tra 800 x 600 dot fino a 16 milioni di colori e 1280 x 1024 dot a 256 colori se si espande la memoria video DRAM a 2 Mbyte.

La presenza del controller video S3 Vision 868 a 32 bit assicura la compatibilità con le applicazioni grafiche svilup-

pate per funzionare con il chip S3 928, offrendo al contempo anche la capacità di riprodurre i *video* digitali in modalità full screen video a più di 30 fotogrammi al secondo senza apprezzabili perdite di qualità.

L'esemplare ricevuto in visione per i nostri test era del tipo per l'inserimento in un bus PCI 2.0, ma la Stealth Video è disponibile anche in versione adatta all'impiego in architetture di tipo VESA Local Bus 2.0 o compatibili. La differenza sostanziale tra i due modelli è facilmente identificabile nelle diverse dimensioni dell'adattatore: una scheda corta per la versione PCI ed una scheda lunga per la versione VLB.

In entrambi i casi è presente un feature connector VESA a 26 pin e l'unico connettore accessibile dall'esterno è esclusivamente il DB a 15 pin per il collegamento analogico di un monitor con adeguate prestazioni.

La Stealth Video offre segnali con un'ampia escursione in frequenza per quanto riguarda la sincronizzazione orizzontale ed il refresh verticale: tra 31,5 e 81,5 kHz per quanto riguarda l'aggancio dei sincronismi orizzontali; tra 56 e 120 Hz per il refresh verticale, un *valore,* quest'ultimo, che assicura una visualizzazione esente da sfarfallamenti e disturbi.

#### Diamond Stealth Video

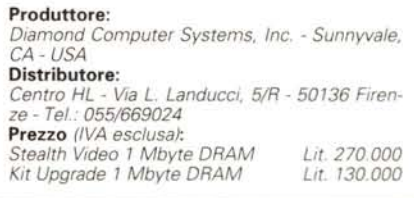

La dotazione del software che accompagna la Stealth Video comprende una serie di utility per il setup della scheda e di tutte le sue funzionalità, software diagnostici e di gestione dei risparmi energetici (anche da DOS) conformi alle direttive Energy Star EPA. A completamento, sono presenti driver software per Windows (3.1, 3.11 Workgroup e NT 3.5), IBM OS/2, AutoCAD (release 10/386, 11, 12 e 13). AutoShade e 3D Studio (release 1, 2, 3 e 4). ma soprattutto i codec per la visualizzazione dei formati video digitali più diffusi: MS Video 1, Cinepak, Indeo 3.2, MPEG software, Digital Video CD e CD-I Video.

I requisiti minimi richiesti dalla Stealth Video prevedono l'impiego di un sistema 486 con uno slot VLB o PCI, MS-DOS 5.0 o superiore e Windows  $3.1.$ 

## *Installazione*

L'installazione *vera* e propria non comporta alcuna particolare precauzione perché è sufficiente inserire la scheda in uno slot libero, richiudere il coperchio e procedere poi al setup software eseguito mediante un set di tre dischi da 3.5 pollici sui quali sono contenuti tutti driver software ed i codec, ma soprattutto il pannello di controllo specifico, denominato InControl Tools, previsto per l'impiego con Windows (alzi la mano chi continua ad impiegare ancora l'MS-DOS) e che viene *avviato* contestualmente al lancio di Windows.

Nel caso qualche cosa non *dovesse* funzionare, uno scarno, ma esauriente, manuale consiglia di disabilitare dal Setup CMOS ogni operazione di shadowing Video ROM nelle locazioni comprese tra COOOe C7FF; per ogni *eve*nienza, il manuale fornisce anche tutti gli indirizzi impiegati dalla Diamond Stealth Video: 3B0-3DF per l'I/O, A000-AFFF e B800-BFFF per la memoria e, per finire, i già citati COOO-C7FF per il BIOS Video.

Come norma generale, quando è possibile, è buona cosa essere in possesso di tali indicazioni, poiché, specialmente con Windows, le sorprese non cessano mai, specialmente se di dispone di una configurazione che impiega

#### OVERVIEW STEALTH VIDEO

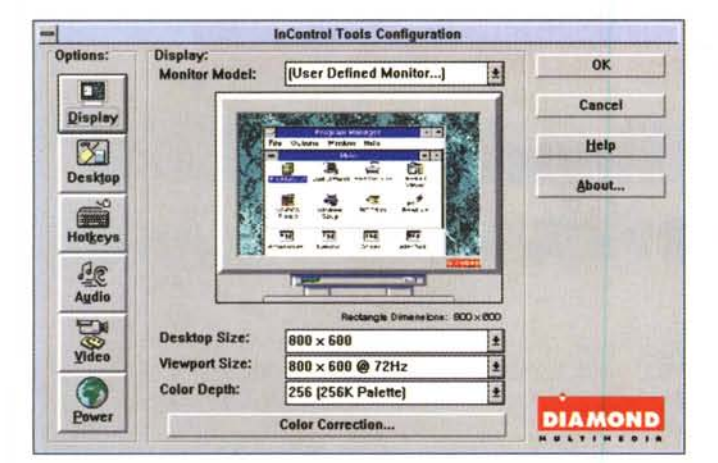

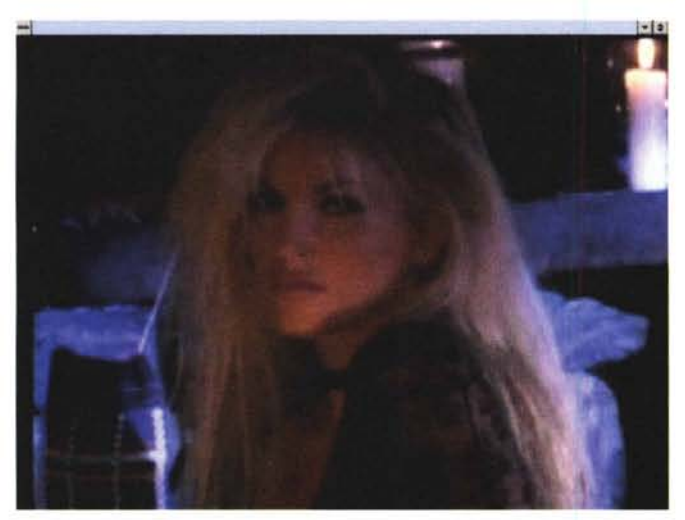

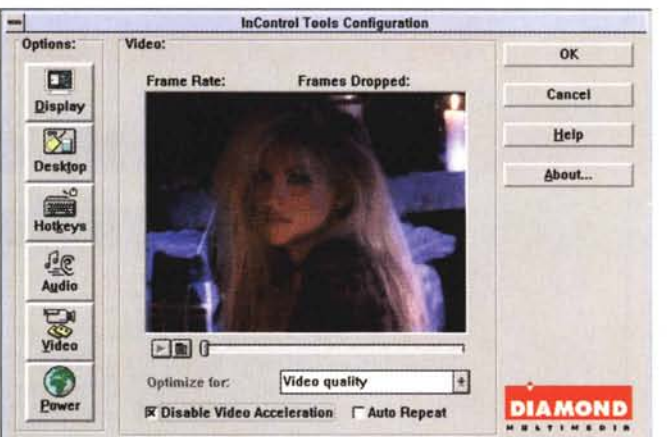

L'InControl Tools offre il controllo di numerosi parametri: in questi esempi quelli relativi al display ed alla gestione video, uno degli aspetti più interessanti della scheda

In basso a sinistra, un frame riprodotto dal Media Player di Windows a  $800 \times 600$  dot corrispondente ad un filmato Digital Video contenuto su CD-I.

La circuitazione della scheda in versione PC è molto ordinata ed è facilmente individuabile il processore grafico S3 Vision 868, cuore dell'adattatore

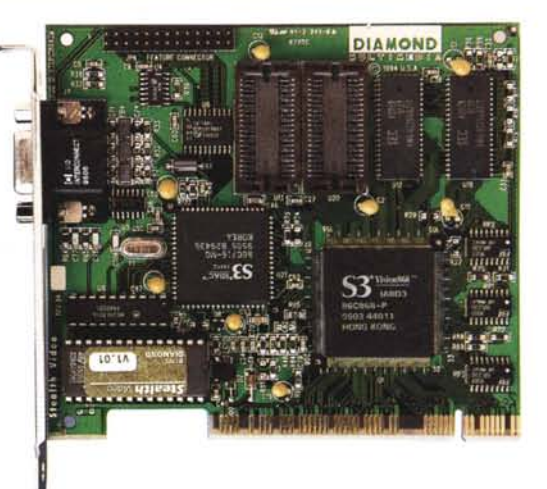

software alla stregua di QEMM, EMM386 o 386MAX per l'ottimizzazione delle prestazioni. In tal caso, verificato il mancato funzionamento di Windows dopo l'installazione della Stealth Video, prima di restituirla al vostro rivenditore, conviene escludere le zone di memoria già indicate dall'impiego dei vari gestori e procedere all'ottimizzazione della memoria con gli opportuni strumenti software (MEMMAKER, OPTIMI-ZE, ecc.).

Per quanto mi riguarda, dopo aver combattuto per mezza giornata con una motherboard difettosa, dopo aver cambiato computer. l'installazione della Stealth Video non ha comportato nessun problema di alcun genere.

### Impiego

L'InControl Tools svolge tutte le proprie funzioni in modo egregio, ma evidentemente l'argomento di maggior interesse riguardante la Stealth Video è la capacità di riproduzione dei video digitali anche in modalità full screen.

Proprio all'interno dell'InControl Tools esiste una specifica sezione che si occupa della gestione video, oltre a rendere possibile la visualizzazione dei filmati in una apposita finestra, il pannello di controllo consente di settare una serie di parametri di funzionamento quali l'implementazione o meno della funzione di accelerazione se offerta tra le caratteristiche della scheda. l'auto-repeat video. l'ottimizzazione delle prestazioni in relazione alla qualità grafica o di riproduzione del video; inoltre, il medesimo pannello offre una serie di informazioni supplementari riguardanti il numero di fotogrammi effettivamente riprodotti al secondo e la quantità di frame «persi» nella riproduzione del video.

Oltre al player presente nella specifica sezione video dell'InControl Tools. grazie alla ricca dotazione di codec compresi nella dotazione software è possibile impiegare anche il solito Media Player o Lettore Multimediale di Windows per godere in tutta tranquillità delle prestazioni offerte dalla Stealth Video e che si concretizzano nella visione fluida di filmati video digitali anche in modalità full-screen.

Per il resto, e non potrebbe essere diversamente, la Stealth assicura prestazioni di tutto rispetto che assicurano la perfetta rispondenza alle esigenze più impegnative nell'ambito delle applicazioni grafiche come quelle riguardanti il fotoritocco, la gestione di immagini fotografiche, l'illustrazione, il disegno tecnico, la creazione di presentazioni.

## **Conclusioni**

L'anno scorso, la Stealth 64 con 4 Mbyte di memoria DRAM costava intorno ad un milione di lire; oggi, la Stealth Video oggetto di queste note, capace di offrire tutte le prestazioni della precedente e, in più, dotata di un acceleratore e di codec per la riproduzione video digitale, costa duecentosettantamila lire IVA esclusa nella sua versione base con 1 Mbyte di memoria video DRAM. Se siete esigenti e volete prestazioni superiori, altre centotrentamila lire (sempre IVA esclusa) vi consentono di acquistare il kit di uparade costituito da un ulteriore Mbyte di memoria video DRAM per espandere la memoria fino al limite di 2 Mbyte di memoria.

Anche nella sua versione più «potente» la Stealth Video costa meno della metà della precedente scheda Stealth 64, una buona ragione per non porre più dubbi circa un suo eventuale acquisto visto che la sua validità è già ampiamente assodata.